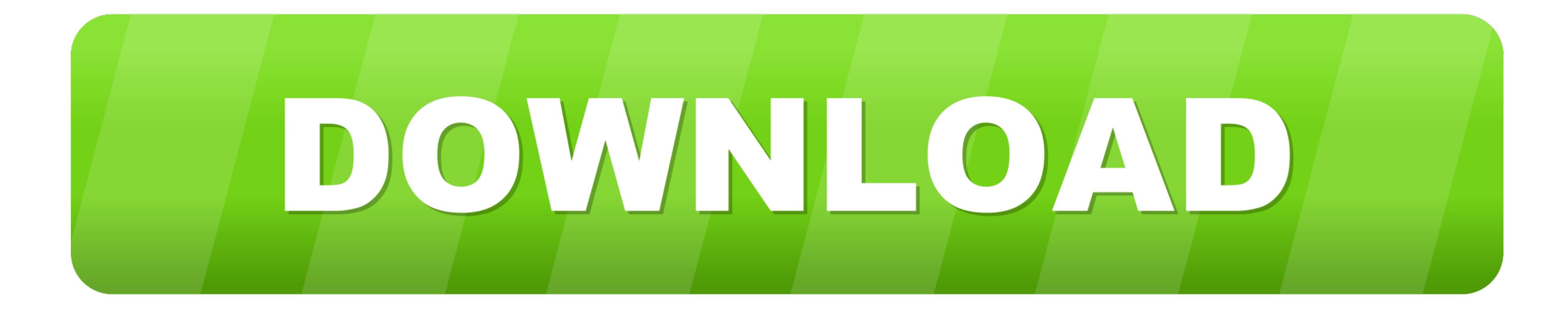

## [Adobe Postscript Printer Drivers For Mac](https://bytlly.com/1viz3q)

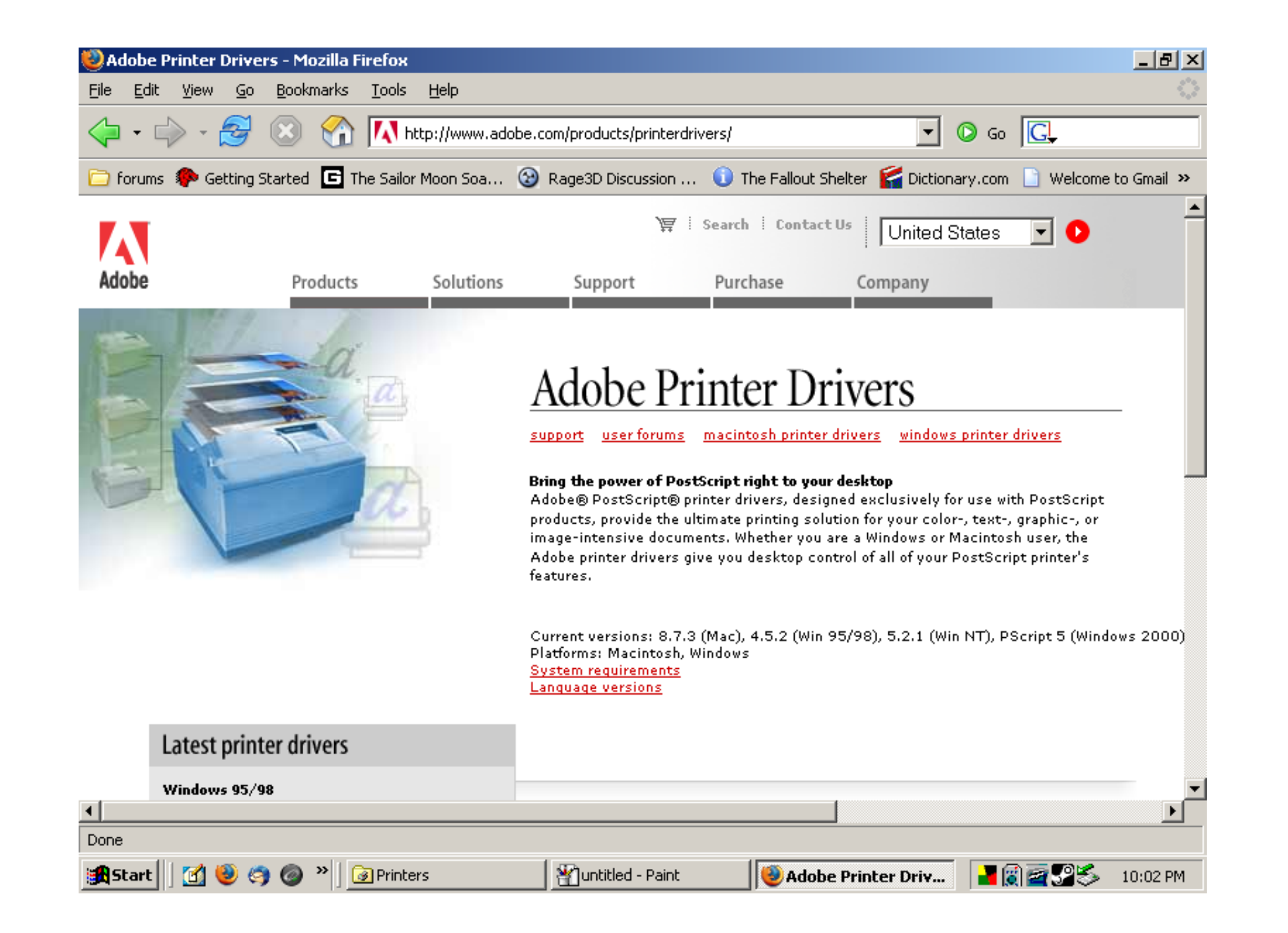

[Adobe Postscript Printer Drivers For Mac](https://bytlly.com/1viz3q)

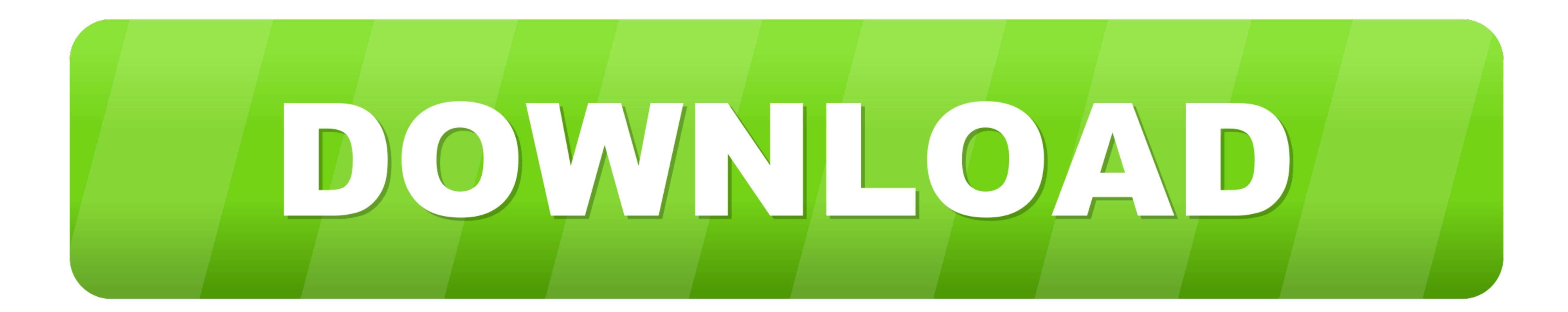

 $1/2$ 

An application which is unable to interpret an EPS file's preview will typically show an empty box on screen, but it will be able to print the file correctly.

You can also try printing the file to a printer with more memory Some PostScript errors don't help you determine a likely cause.

## **adobe postscript printer drivers**

adobe postscript printer drivers, ricoh adobe postscript printer drivers, what is postscript driver for a printer, adobe postscript printer driver free download, adobe postscript printer driver for windows 7, adobe postscr

Make sure that you use an up-to-date PostScript device driver (for example, printer driver).. The print resolution of 203 DPI makes for impressive labels Zebra gk420t printer.. By placing the PostScript in the data fork an

## **what is postscript driver for a printer**

Adobe Universal Postscript Printer DriverFollowing are common error types, grouped by general cause.. 'The 'PostScript Error Types' section lists 'undefined' under the 'Errors that indicate unintelligible PostScript Printe

## **adobe postscript printer driver for windows 10**

The Canon i560 drivers are already on the MAC as that is the directly attached printer.. 0 %TargetDevice : (RICOH Aficio MP 171 PS3) (3017 104) 2 %APL\_DSC\_EAfter that, mulliple blank pages spew out from the machine, until

 $2/2$